**VisuNet Computing Unit** 

TCU1100-\*/TCU1200-\* PCU1100-\*/PCU1200-\*

**Manual** 

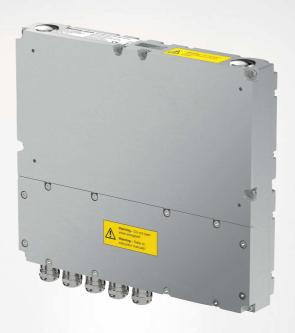

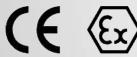

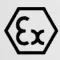

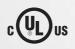

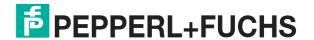

With regard to the supply of products, the current issue of the following document is applicable: The General Terms of Delivery for Products and Services of the Electrical Industry, published by the Central Association of the Electrical Industry (Zentralverband Elektrotechnik und Elektroindustrie (ZVEI) e.V.) in its most recent version as well as the supplementary clause: "Expanded reservation of proprietor-ship"

#### Worldwide

Pepperl+Fuchs Group

Lilienthalstr. 200

68307 Mannheim

Germany

Phone: +49 621 776 - 0

E-mail: info@de.pepperl-fuchs.com

#### **North American Headquarters**

Pepperl+Fuchs Inc.

1600 Enterprise Parkway

Twinsburg, Ohio 44087

USA

Phone: +1 330 425-3555

E-mail: sales@us.pepperl-fuchs.com

#### **Asia Headquarters**

Pepperl+Fuchs Pte. Ltd.

P+F Building

18 Ayer Rajah Crescent

Singapore 139942

Phone: +65 6779-9091

E-mail: sales@sg.pepperl-fuchs.com

https://www.pepperl-fuchs.com

| 1 | Intro          | duction4                            |  |  |
|---|----------------|-------------------------------------|--|--|
|   | 1.1            | Content of this Document4           |  |  |
|   | 1.2            | Target Group, Personnel4            |  |  |
|   | 1.3            | Symbols Used5                       |  |  |
| 2 | Produ          | uct Description6                    |  |  |
|   | 2.1            | Overview 6                          |  |  |
|   | 2.2            | Technical Specifications9           |  |  |
|   | 2.3            | Dimensions and Type Labels12        |  |  |
|   | 2.4            | Scope of Delivery13                 |  |  |
|   | 2.5            | Disposal13                          |  |  |
| 3 | Installation14 |                                     |  |  |
|   | 3.1            | General Installation Requirements14 |  |  |
|   | 3.2            | Special Conditions of Use14         |  |  |
|   | 3.3            | Terminal Compartments14             |  |  |
|   | 3.4            | Mechanical Installation22           |  |  |
| 4 | BIOS           | Settings24                          |  |  |
| 5 | Facto          | pry Reset25                         |  |  |
| 6 | Appe           | ndix26                              |  |  |
|   | 6.1            | System Health Monitoring26          |  |  |
|   | 6.2            | UL Control Drawing28                |  |  |

#### 1 Introduction

#### 1.1 Content of this Document

This document contains information that you need in order to use your product throughout the applicable stages of the product life cycle. These can include the following:

- · Product identification
- Delivery, transport, and storage
- Mounting and installation
- Commissioning and operation
- Maintenance and repair
- Troubleshooting
- Dismounting
- Disposal

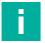

#### Note

This document does not substitute the instruction manual.

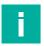

#### Note

For full information on the product, refer to the instruction manual and further documentation on the Internet at www.pepperl-fuchs.com.

The documentation consists of the following parts:

- Present document
- Instruction manual
- Datasheet

Additionally, the following parts may belong to the documentation, if applicable:

- EU-type examination certificate
- EU declaration of conformity
- Attestation of conformity
- Certificates
- Control drawings
- Additional documents

# 1.2 Target Group, Personnel

Responsibility for planning, assembly, commissioning, operation, maintenance, and dismounting lies with the plant operator.

Only appropriately trained and qualified personnel may carry out mounting, installation, commissioning, operation, maintenance, and dismounting of the product. The personnel must have read and understood the instruction manual and the further documentation.

Prior to using the product make yourself familiar with it. Read the document carefully.

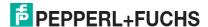

# 1.3 Symbols Used

This document contains symbols for the identification of warning messages and of informative messages.

#### **Warning Messages**

You will find warning messages, whenever dangers may arise from your actions. It is mandatory that you observe these warning messages for your personal safety and in order to avoid property damage.

Depending on the risk level, the warning messages are displayed in descending order as follows:

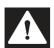

#### Danger!

This symbol indicates an imminent danger.

Non-observance will result in personal injury or death.

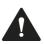

#### Warning!

This symbol indicates a possible fault or danger.

Non-observance may cause personal injury or serious property damage.

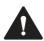

#### Caution!

This symbol indicates a possible fault.

Non-observance could interrupt the device and any connected systems and plants, or result in their complete failure.

#### **Informative Symbols**

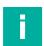

#### Note

This symbol brings important information to your attention.

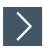

#### **Action**

This symbol indicates a paragraph with instructions. You are prompted to perform an action or a sequence of actions.

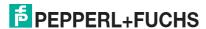

# 2 Product Description

#### 2.1 Overview

Pepperl+Fuchs VisuNet Computing Units TCU1100-\*/TCU1200-\* and PCU1100-\*/PCU1200-\* are ATEX/IECEx certified, UL listed devices intended for use in potentially explosive atmospheres, such as Zones 1/21 and 2/22 and Class I/II, Div. 2 and Class III.

Connected to Pepperl+Fuchs display units, the TCU and PCU devices serve as thin-client- or PC-based computing units. The TCU devices run VisuNet RM Shell firmware and allow users to easily connect to a host system via Ethernet. The PCU devices run a pre-installed Windows® operating system and allow users to install individual software packages such as SCADA applications to visualize and control their automation application.

Two USB Ex i interfaces support the connection of intrinsically safe accessories that match with the provided entity parameters, such as Pepperl+Fuchs' EXTA2 keyboard and mouse system. The USB Ex-e interface can be used to connect other third-party devices that comply with the installation requirements.

For extended distances, the computing units are available with an optional multi-mode fiberoptic interface.

VisuNet computing units are optimized for use with the modular Pepperl+Fuchs HMI components Display Unit (DPU1100-\*/DPU1200-\*) and Power Supply unit (PSU1100-\*/PSU1200-\*) of the VisuNet GXP product line.

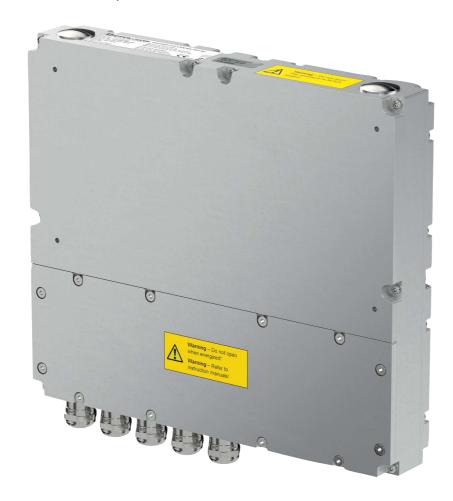

# **Component Overview**

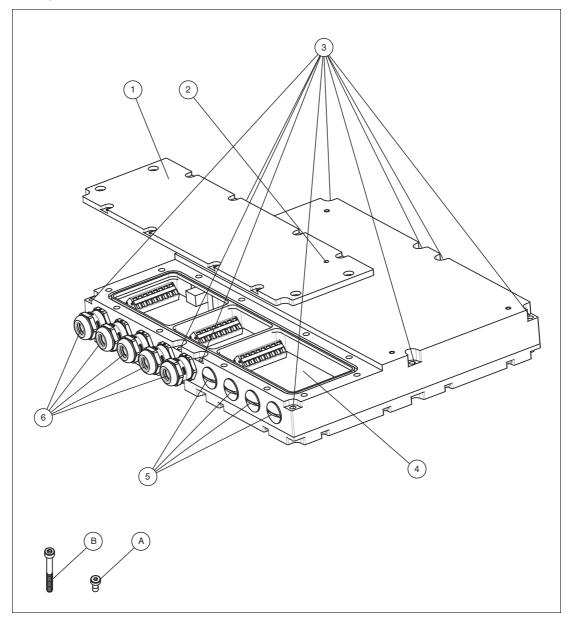

|   | Description                                                              | Tightening Torque |
|---|--------------------------------------------------------------------------|-------------------|
| 1 | Terminal compartment cover                                               |                   |
| 2 | Breather vent                                                            |                   |
| 3 | 10 mounting holes                                                        |                   |
| 4 | Terminal compartment                                                     |                   |
| 5 | Optional cable glands                                                    |                   |
| 6 | Standard cable glands for power supply, USB Ex e, Ethernet, 2 x USB Ex i | 5 Nm              |
| А | 12 x mounting screws for ter-<br>minal compartment cover                 | 1.5 Nm            |
| В | 10 x mounting screws for housing                                         | 2 Nm              |

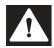

#### Danger!

Accumulation of condensed water within the housing can cause a short and result in an ignition.

A blocked breather vent cannot provide ventilation or drainage.

Do not block or restrict the breather vent! Do not insert any sharp objects into the breather vent!

#### **Cable Gland Connection Layout**

The cable glands have different inlays in different sizes. Therefor, it is important to use the correct installation cables with the corresponding cable gland. Do not use the cable glands for any other cable than stated below. Do not interchange the cables.

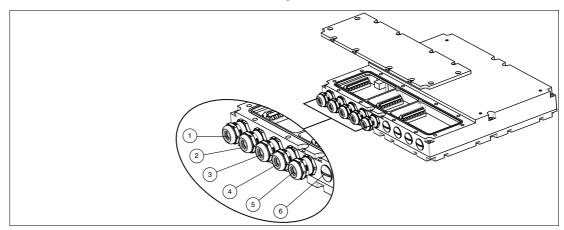

Figure 2.1 Cable gland connection layout

|   | Cable gland used for:                                                                                                    | Allowed Cable Diameter | Tightening Torque |
|---|----------------------------------------------------------------------------------------------------|------------------------|-------------------|
| 1 | Power supply                                                                                                    | 6-10 mm                | 5 Nm              |
| 2 | Ethernet                                                                                                    | 6-10 mm                |                   |
| 3 | USB Ex e                                                                                                    | 3-7 mm                 |                   |
| 4 | USB Ex i                                                                                                    | 3-7 mm                 |                   |
| 5 | USB Ex i                                                                                                    | 3-7 mm                 |                   |
| 6 | User modules available as options, e.g., TTY Ex i, RS-232 Interface, RS-485 Interface. If option is not available, cable gland is replaced by a blind plug. | 3-7 mm                 |                   |

# 2.2 Technical Specifications

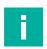

#### Note

#### **Environmental Conditions**

This equipment is designed for indoor/outdoor use at a maximum altitude of 2000 m.

#### Technical Data PCU1100-\*/PCU1200-\*

| Hardware                  |                                                                                                    |  |  |  |
|---------------------------|----------------------------------------------------------------------------------------------------|--|--|--|
| Processor                 | Intel Bay Trail E3845, 1.91 GHz                                                                                                    |  |  |  |
| RAM                       | 4 GB DDR3L                                                                                                    |  |  |  |
| Mass Storage              | 128 GByte industrial grade MLC SSD                                                                                                    |  |  |  |
| Supply                    |                                                                                                    |  |  |  |
| Input voltage             | 24 V DC , 2 A SELV/PELV                                                                                                    |  |  |  |
| Power consumption         | max. 48 W                                                                                                    |  |  |  |
| Interface                 |                                                                                                    |  |  |  |
| Interface type standard   | Pepperl+Fuchs interface v1.0 for display units 1 x Ethernet 100/1000BASE-TX (Ex e) or 1 x fiber optic 1000BASE-SX (Mulitmode) or 1 x fiber optic 1000BASE-LX (Singlemode) 1 x USB 2.0 (Ex e) 2 x USB 1.1 (Ex i; intended for Pepperl+Fuchs keyboard and mouse) 1 x DC or AC power in (via power supply unit)                                                                                                    |  |  |  |
| Interface type optional   | 1 x barcode reader interface Pepperl+Fuchs Pscan-D/B (Ex i) "S3": 1 x barcode reader interface for wired 1-D scanners IDM-160-D*, IDM-Z1-160-D-* and base station IDMx61-B-* and IDM-Z1-x61-B-* (Ex i) "S4": 1 x barcode reader interface for wired 2-D Scanner IDM-Z1-260-D-* (Ex i) "S5": 1 x RS-232 interface with Power Supply for miscellaneous devices and peripherals (Ex i) 1 x RS-232 (Ex e) 1 x RS-485 (Ex e) 1 x Ethernet 100/1000Base-TX (Ex e) Bluetooth v4.0, communication distance up to 30 m in open terrain, transmission power +8 dBm, transmission frequency 2.402 2.48 GHz |  |  |  |
| Software                  |                                                                                                    |  |  |  |
| Operating System          | Windows® 10 IoT Enterprise LTSB                                                                                                    |  |  |  |
| Ambient Conditions        |                                                                                                    |  |  |  |
| Operating temperature     | -20 65 °C (-4 149 °F)                                                                                                    |  |  |  |
| Storage temperature       | -20 65 °C (-4 149 °F)                                                                                                    |  |  |  |
| Relative humidity         | 93% at 40°C, non-condensating, according to EN60068-2-78                                                                                                    |  |  |  |
| Shock resistance          | 30 g , 11 ms all axis, IEC 60068-2-27                                                                                                    |  |  |  |
| Vibration restistance     | 5 100 Hz 1 G, 12 m/s <sup>2</sup>                                                                                                    |  |  |  |
| Mechanical specifications |                                                                                                    |  |  |  |
| Degree of protection      | IP66 (when mounted on the display unit from Pepperl+Fuchs)                                                                                                    |  |  |  |
| Material                  | ,                                                                                                    |  |  |  |

| Housing    | anodized aluminum                                    |
|------------|------------------------------------------------------|
| Seal       | EPDM                                                 |
| Mass       | approx. 5 kg (PCU1100-*)<br>approx. 3 kg (PCU1200-*) |
| Dimensions | 280 mm x 240 mm x 43 mm                              |

#### Technical Data TCU1100-\*/TCU1200-\*

| Processor Intel Bay Trail E3827, 1.75 GHz  RAM 2 GB DDR3L  Mass Storage 32 GB industrial grade MLC SSD  Supply  Imput voltage 24 V DC ± 10 % (SELV/PELV)  Power dissipation 14 W  Power consumption 14 W average, 30 W max.  Interface  Interface type standard 1 x Ethernet 100/1000BASE-TX (Ex e) or 1 x fiber optic 1000BASE-SX (Multimode) or 1 x fiber optic 1000BASE-LX (Singlemode) 1 x USB 2.0 (Ex e) 2 x USB 1.1 (Ex i; intended for Pepperl+Fuchs keyboar and mouse) 1 x DC or AC power in (via power supply unit)  Interface type optional 1 x barcode reader interface for wired 1-D scanners IDM-160-D*, IDM-21-160-D* and base station IDMx61-B* and IDM-21-x61-B* (Ex i) "S4": 1 x barcode reader interface for wired 2-D scanner IDM-21-260-D* (Ex i) "S5": 1 x RS-232 interface with Power Supply for miscellaneous devices and peripherals (Ex i) 1 x RS-232 (Ex e) 1 x Ethernet 100/1000BASE-TX (Ex e) Bluetooth 4-0, communication distance up to 30 m in open terrain, transmission power +8 dBm, transmissio frequency 2.402 2.48 GH  Software  Operating System VisuNet RM Shell 5 (based on Windows® 10 IoT LTSE Ambient Conditions  Operating temperature -20 65 °C (-4 149 °F)  Storage temperature -20 65 °C (-4 149 °F)  Storage temperature -20 65 °C (-4 149 °F)  Shock resistance 18 shocks 15 g , 11 ms all axis, IEC 60068-2-27  Vibration restistance 10 In 1 shocks 15 g , 11 ms all axis, IEC 60068-2-27  Vibration restistance 11 0 150 Hz, +/- 0.075 mm , 1g, 10 cycles per axis according to EN60068-2-6                                                                                                    |                           |                                                                                                    |
|----------------------------------------------------------------------------------------------------|---------------------------|----------------------------------------------------------------------------------------------------|
| Assistance   2 GB DDR3L                                                                                                    | Hardware                  | •                                                                                                    |
| Mass Storage  Supply  Input voltage Power dissipation 14 W Power consumption 14 W average, 30 W max.  Interface Interface type standard  1 x Ethernet 100/1000BASE-TX (Ex e) or 1 x fiber optic 1000BASE-X (Multimode) or 1 x fiber optic 1000BASE-X (Multimode) or 1 x fiber optic 1000BASE-LX (Singlemode) 1 x USB 2.0 (Ex e) 2 x USB 1.1 (Ex i; intended for Pepperl+Fuchs keyboar and mouse) 1 x DC or AC power in (via power supply unit)  Interface type optional  Interface type optional  Interface type | Processor                 | Intel Bay Trail E3827, 1.75 GHz                                                                                                    |
| Supply   Input voltage   24 V DC ± 10 % (SELV/PELV)                                                                                                    | RAM                       | 2 GB DDR3L                                                                                                    |
| Power dissipation                                                                                                    | Mass Storage              | 32 GB industrial grade MLC SSD                                                                                                    |
| Power dissipation Power consumption  14 W average, 30 W max.  Interface  Interface type standard  1 x Ethernet 100/1000BASE-TX (Ex e) or 1 x fiber optic 1000BASE-SX (Multimode) or 1 x fiber optic 1000BASE-SX (Multimode) or 1 x fiber optic 1000BASE-SX (Multimode) or 1 x fiber optic 1000BASE-SX (Multimode) or 1 x USB 2.0 (Ex e) 2 x USB 1.1 (Ex i; intended for Pepperl+Fuchs keyboar and mouse) 1 x DC or AC power in (via power supply unit)  Interface type optional  1 x barcode reader interface Pepperl+Fuchs Pscan-D/I (Ex i) "S3": 1 x barcode reader interface for wired 1-D scan- ners IDM-160-D*, IDM-Z1-160-D-* and base station IDMx61-B-* and IDM-Z1-160-D-* (Ex i) "S4": 1 x barcode reader interface for wired 2-D Scan- ner IDM-11-260-D-* (Ex i) "S5": 1 x RS-232 (Ex e) 1 x RS-232 (Ex e) 1 x RS-232 (Ex e) 1 x Ethernet 100/1000BASE-TX (Ex e) Bluetooth v4.0, communication distance up to 30 m in open terrain, transmission power +8 dBm, transmissio frequency 2.402 2.48 GH  Software  Operating System  VisuNet RM Shell 5 (based on Windows® 10 IoT LTSE  Ambient Conditions  Operating temperature  -20 65 °C (-4 149 °F)  Storage temperature  -20 65 °C (-4 149 °F)  Storage temperature  -20 65 °C (-7, non-condensating, according to EN60068-2-78  Shock resistance  18 shocks 15 g , 11 ms all axis, IEC 60068-2-27  Vibration restistance  10 150 Hz, +/- 0.075 mm , 1g, 10 cycles per axis according to EN60068-2-6                                                                                                    | Supply                    |                                                                                                    |
| Power consumption  Interface  Interface Interface type standard  Interface type standard  Interface type standard  Interface type standard  Interface type standard  Interface type standard  Interface type standard  Interface type optic 1000BASE-SX (Multimode) or 1 x fiber optic 1000BASE-LX (Singlemode) 1 x USB 2.0 (Ex e) 2 x USB 1.1 (Ex i; intended for Pepperl+Fuchs keyboar and mouse) 1 x DC or AC power in (via power supply unit)  Interface type optional  Interface type optional  Interface optic interface for wired 1-D scanners IDM-160-D*, IDM-21-160-D*, IDM-21-160-D*,  | Input voltage             | 24 V DC ± 10 % (SELV/PELV)                                                                                                    |
| Interface Interface type standard  1 x Ethernet 100/1000BASE-TX (Ex e) or 1 x fiber optic 1000BASE-SX (Multimode) or 1 x fiber optic 1000BASE-LX (Singlemode) 1 x USB 2.0 (Ex e) 2 x USB 1.1 (Ex i; intended for Pepperl+Fuchs keyboar and mouse) 1 x DC or AC power in (via power supply unit)  Interface type optional  1 x barcode reader interface Pepperl+Fuchs Pscan-D/I (Ex i) "S3": 1 x barcode reader interface for wired 1-D scanners IDM-160-D*, IDM-21-160-D-* and base station IDMx61-B-* and IDM-21-x61-B-* (Ex i) "s4": 1 x barcode reader interface for wired 2-D Scanner IDM-21-260-D-* (Ex i) "S5": 1 x RS-232 interface with Power Supply for miscellaneous devices and peripherals (Ex i) 1 x RS-232 (Ex e) 1 x Ethernet 100/1000BASE-TX (Ex e) Bluetooth v4.0, communication distance up to 30 m in open terrain, transmission power +8 dBm, transmission frequency 2.402 2.48 GH  Software  Operating System  VisuNet RM Shell 5 (based on Windows® 10 IoT LTSE Ambient Conditions  Operating temperature  -20 65 °C (-4 149 °F)  Storage temperature  -20 65 °C (-4 149 °F)  Storage temperature  -20 65 °C (-4 149 °F)  Shock resistance  18 shocks 15 g , 11 ms all axis, IEC 60068-2-27  Vibration restistance  10 150 Hz, +/- 0.075 mm , 1g, 10 cycles per axis according to EN60068-2-6                                                                                                    | Power dissipation         | 14 W                                                                                                    |
| Interface type standard  1 x Ethernet 100/1000BASE-TX (Ex e) or 1 x fiber optic 1000BASE-SX (Multimode) or 1 x fiber optic 1000BASE-LX (Singlemode) 1 x USB 2.0 (Ex e) 2 x USB 1.1 (Ex i; intended for Pepperl+Fuchs keyboar and mouse) 1 x DC or AC power in (via power supply unit)  Interface type optional  1 x barcode reader interface Pepperl+Fuchs Pscan-D/I (Ex i) "S3": 1 x barcode reader interface for wired 1-D scanners IDM-160-D*, IDM-Z1-x61-B* (Ex i) "S4": 1 x barcode reader interface for wired 2-D Scanner IDM-Z1-260-D-* (Ex i) "S5*: 1 x RS-232 interface with Power Supply for miscellaneous devices and peripherals (Ex i) 1 x RS-232 (Ex e) 1 x RS-485 (Ex e) 1 x Ethernet 100/1000BASE-TX (Ex e) Bluetooth v4.0, communication distance up to 30 m in open terrain, transmission power +8 dBm, transmissio frequency 2.402 2.48 GH  Software  Operating System  VisuNet RM Shell 5 (based on Windows® 10 IoT LTSE  Ambient Conditions  Operating temperature  -20 65 °C (-4 149 °F) Storage temperature  -20 65 °C (-4 149 °F) Storage temperature  Relative humidity  93% at 40°C, non-condensating, according to EN60068-2-78  Shock resistance  18 shocks 15 g , 11 ms all axis, IEC 60068-2-27  Vibration restistance  Vibration restistance                                                                                                    | Power consumption         | 14 W average, 30 W max.                                                                                                    |
| 1 x fiber optic 1000BASE-SX (Multimode) or 1 x fiber optic 1000BASE-LX (Singlemode) 1 x USB 2.0 (Ex e) 2 x USB 1.1 (Ex i; intended for Pepperl+Fuchs keyboar and mouse) 1 x DC or AC power in (via power supply unit)  Interface type optional  1 x barcode reader interface Pepperl+Fuchs Pscan-D/I (Ex i) "S3": 1 x barcode reader interface for wired 1-D scan- ners IDM-160-D*, IDM-Z1-160-D-* and base station IDMx61-B-* and IDM-Z1-x61-B-* (Ex i) "S4": 1 x barcode reader interface for wired 2-D Scan- ner IDM-Z1-260-D-* (Ex i) "S5": 1 x RS-232 interface with Power Supply for mis- cellaneous devices and peripherals (Ex i) 1 x RS-232 (Ex e) 1 x Ethernet 100/1000BASE-TX (Ex e) Bluetooth v4.0, communication distance up to 30 m in open terrain, transmission power +8 dBm, transmissio frequency 2.402 2.48 GH  Software  Operating System  VisuNet RM Shell 5 (based on Windows® 10 IoT LTSE  Ambient Conditions  Operating temperature  -20 65 °C (-4 149 °F)  Storage temperature  -20 65 °C (-4 149 °F)  Storage temperature  10 150 Hz, +/- 0.075 mm , 1g, 10 cycles per axis according to EN60068-2-6                                                                                                    | Interface                 |                                                                                                    |
| (Ex i) "S3": 1 x barcode reader interface for wired 1-D scanners IDM-160-D*, IDM-Z1-160-D-* and base station IDMx61-B-* and IDM-Z1-x61-B-* (Ex i) "S4": 1 x barcode reader interface for wired 2-D Scanner IDM-Z1-260-D-* (Ex i) "S5": 1 x RS-232 interface with Power Supply for miscellaneous devices and peripherals (Ex i) 1 x RS-232 (Ex e) 1 x RS-485 (Ex e) 1 x Ethernet 100/1000BASE-TX (Ex e) Bluetooth v4.0, communication distance up to 30 m in open terrain, transmission power +8 dBm, transmissio frequency 2.402 2.48 GH  Software  Operating System  VisuNet RM Shell 5 (based on Windows® 10 IoT LTSE  Ambient Conditions  Operating temperature  -20 65 °C (-4 149 °F)  Storage temperature  -20 65 °C (-4 149 °F)  Relative humidity  93% at 40°C, non-condensating, according to EN60068-2-78  Shock resistance  18 shocks 15 g , 11 ms all axis, IEC 60068-2-27  Vibration restistance  10 150 Hz, +/- 0.075 mm , 1g, 10 cycles per axis according to EN60068-2-6                                                                                                    | Interface type standard   | 1 x fiber optic 1000BASE-SX (Multimode) or<br>1 x fiber optic 1000BASE-LX (Singlemode)<br>1 x USB 2.0 (Ex e)<br>2 x USB 1.1 (Ex i; intended for Pepperl+Fuchs keyboard<br>and mouse)                                                                                                    |
| Operating System  VisuNet RM Shell 5 (based on Windows® 10 IoT LTSE  Ambient Conditions  Operating temperature  -20 65 °C (-4 149 °F)  Storage temperature  -20 65 °C (-4 149 °F)  Relative humidity  93% at 40°C, non-condensating, according to EN60068-2-78  Shock resistance  18 shocks 15 g , 11 ms all axis, IEC 60068-2-27  Vibration restistance  10 150 Hz, +/- 0.075 mm , 1g, 10 cycles per axis according to EN60068-2-6                                                                                                    | Interface type optional   | "S3": 1 x barcode reader interface for wired 1-D scanners IDM-160-D*, IDM-Z1-160-D-* and base station IDMx61-B-* and IDM-Z1-x61-B-* (Ex i) "S4": 1 x barcode reader interface for wired 2-D Scanner IDM-Z1-260-D-* (Ex i) "S5": 1 x RS-232 interface with Power Supply for miscellaneous devices and peripherals (Ex i) 1 x RS-232 (Ex e) 1 x RS-485 (Ex e) 1 x Ethernet 100/1000BASE-TX (Ex e) Bluetooth v4.0, communication distance up to 30 m in open terrain, transmission power +8 dBm, transmission |
| Ambient Conditions  Operating temperature  -20 65 °C (-4 149 °F)  Storage temperature  -20 65 °C (-4 149 °F)  Relative humidity  93% at 40°C, non-condensating, according to EN60068-2-78  Shock resistance  18 shocks 15 g , 11 ms all axis, IEC 60068-2-27  Vibration restistance  10 150 Hz, +/- 0.075 mm , 1g, 10 cycles per axis according to EN60068-2-6                                                                                                    | Software                  |                                                                                                    |
| Operating temperature  -20 65 °C (-4 149 °F)  Storage temperature  -20 65 °C (-4 149 °F)  Relative humidity  93% at 40°C, non-condensating, according to EN60068-2-78  Shock resistance  18 shocks 15 g , 11 ms all axis, IEC 60068-2-27  Vibration restistance  10 150 Hz, +/- 0.075 mm , 1g, 10 cycles per axis according to EN60068-2-6                                                                                                    | Operating System          | VisuNet RM Shell 5 (based on Windows® 10 IoT LTSB)                                                                                                    |
| Storage temperature  -20 65 °C (-4 149 °F)  Relative humidity  93% at 40°C, non-condensating, according to EN60068-2-78  Shock resistance  18 shocks 15 g , 11 ms all axis, IEC 60068-2-27  Vibration restistance  10 150 Hz, +/- 0.075 mm , 1g, 10 cycles per axis according to EN60068-2-6                                                                                                    | Ambient Conditions        |                                                                                                    |
| Relative humidity  93% at 40°C, non-condensating, according to EN60068-2-78  Shock resistance  18 shocks 15 g , 11 ms all axis, IEC 60068-2-27  Vibration restistance  10 150 Hz, +/- 0.075 mm , 1g, 10 cycles per axis according to EN60068-2-6                                                                                                    | Operating temperature     |                                                                                                    |
| EN60068-2-78  Shock resistance  18 shocks 15 g , 11 ms all axis, IEC 60068-2-27  Vibration restistance  10 150 Hz, +/- 0.075 mm , 1g, 10 cycles per axis according to EN60068-2-6                                                                                                    | Storage temperature       | -20 65 °C (-4 149 °F)                                                                                                    |
| Vibration restistance 10 150 Hz, +/- 0.075 mm , 1g, 10 cycles per axis according to EN60068-2-6                                                                                                    | Relative humidity         |                                                                                                    |
| according to EN60068-2-6                                                                                                    | Shock resistance          | 18 shocks 15 g , 11 ms all axis, IEC 60068-2-27                                                                                                    |
|                                                                                                    | Vibration restistance     | 10 150 Hz, +/- 0.075 mm , 1g, 10 cycles per axis according to EN60068-2-6                                                                                                    |
| Mechanical specifications                                                                                                    | Mechanical specifications |                                                                                                    |

| Degree of protection | IP66 (when mounted on the display unit from Pepperl+Fuchs) |  |  |
|----------------------|------------------------------------------------------------|--|--|
| Material             |                                                            |  |  |
| Housing              | anodized aluminum                                          |  |  |
| Mass                 | approx. 5 kg (TCU1100-*)<br>approx. 4 kg (TCU1200-*)       |  |  |
| Dimensions           | 280 mm x 240 mm x 43 mm                                    |  |  |

#### ATEX/IECEx Marking

Thin Client Unit

TCU1100-J1-7

PC Unit

PCU1100-J1-\*

Pepperl+Fuchs AG

Lilienthalstraße 200, 68307 Mannheim, Germany

ATEX:

(Ex) II 2G Ex eb q ib IIC T4 IP66 Gb

⟨€x⟩ II 2D Ex tb IIIC T80 °C Db

IECEx:

IECEx BVS 16.0061X

Thin Client Unit

TCU1200-J2-7

PC Unit

PCU1200-J2-\*

Pepperl+Fuchs AG

Lilienthalstraße 200, 68307 Mannheim, Germany

取 II 2G Ex eb q ib IIC T4 IP66 Gb

(Ex) II 2D Ex tb IIIC T80 °C Db

IECEx:

Ex ec [ib] IIC T4 IP66 Gc Ex tc [ib] IIIC T85 °C IP66 Dc

#### **UL Marking**

# PEPPERL+FUCHS

-20 °C <= Ta <= 65 °C

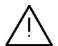

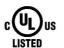

Class I, Division 2, Groups A, B, C, D; T4 Class II, Division 2, Groups F, G; T4 Class III

Class II Zone 22, Group IIIB; T85°C Class III Zone 22, Group IIIA; T85°C

Class I Zone 2, Group IIC; T4

-20 °C <= Ta <= 65 °C

Ind. Cont. Eq. for Haz. Loc. E492874

No user serviceable parts inside this enclosure. Non-incendive when installed per Aucune pièce réparable par l'utilisateur.

control drawing 116-B034

# 2.3 Dimensions and Type Labels

#### **Dimensions**

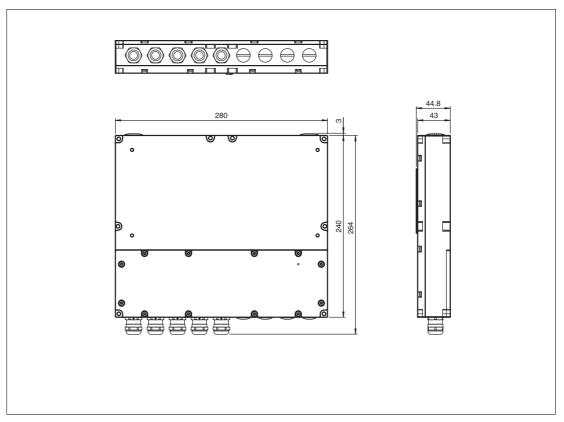

#### Labels

The following labels are present on the TCU/PCU.

# Warning marking

"Warning – Do not open! This container has been permanently sealed and cannot be repaired."

"Avertissement – Cette enveloppe est scellée en usine. Ne pas l'ouvrir!"

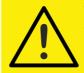

Warning - Do not open!

This container has been permanently sealed and cannot be repaired

#### Warning marking

"Warning - Do not open when energized!"

"Warning - Refer to instruction manual!"

"Avertissement - Ne pas ouvrir sous tension!"

"Avertissement – Reportez-vouz au manuel d'instruction!"

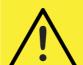

**Warning -** Do not open when energized!

Warning - Refer to instruction manual!

# 2.4 Scope of Delivery

- · Thin Client Unit / Personal Computer Unit
- 10 x M4 mounting screws

#### 2.5 Disposal

Follow all local and any other requirements for disposing of electronic equipment. When disposing of any system component, mark VOID across all certification labels.

#### 3 Installation

#### 3.1 General Installation Requirements

- The equipment must be installed by competent personnel in accordance with the instructions. National laws and regulations must be observed.
- The building installation must provide a 20 A overcurrent protection.
- The installer must make a readily accessible disconnect device available.
- The safety of any system incorporating the power suppply unit is the responsibility of the assembler of the system.

#### 3.2 Special Conditions of Use

- Input power must be provided by a power supply that meets the requirements for safety extra-low protective voltage (SELV) or protective extra-low voltage (PELV).
- TCU/PCU must be mated with a suitably certified module, such as a DPU.
- Connection of TCU/PCU and display shall only be made when de-energized.

# 3.3 Terminal Compartments

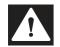

#### Danger!

Danger of Explosion

Disconnecting cables too quickly may trigger an ignition, as device-internal cable capacitances need some time to discharge.

After de-energizing, wait 3 minutes before opening the compartment room or disconnecting the device from the display unit.

There are 3 terminal compartments on the back of the PCU/TCU:

- Terminal Compartment Ex e contains the Ex e power supply interface, an Ex e USB interface, an Ex e Ethernet interface, or an optional 1000-BASE-SX fiber optic Mulitmode interface or an optional 1000BASE-LX fiber optic Singlemode interface.
- Terminal Compartment Ex i contains a terminal block for 2 Ex i USB connectors.
- The third terminal compartment contains additional optional interfaces for user modules (TTY, Ethernet, RS-232, or RS-485, and scanner options).

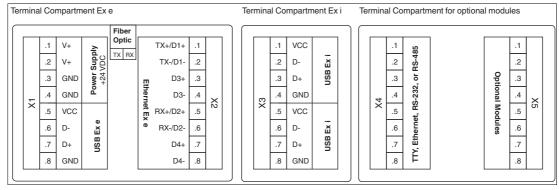

Figure 3.1 Terminal compartments

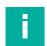

#### Note

For entity parameters, see the EU-Type Examination Certificate. This document is available on the TCU/PCU product pages at www.pepperl-fuchs.com.

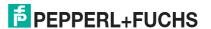

# **Terminal Compartment Ex e**

#### X1: Power Supply +24 V DC / USB Ex e

| Terminal |     |              |
|----------|-----|--------------|
| X1.1     | V+  | Power Supply |
| X1.2     | V+  |              |
| X1.3     | GND |              |
| X1.4     | GND |              |
| X1.5     | VCC | USB Ex e     |
| X1.6     | D-  |              |
| X1.7     | D+  |              |
| X1.8     | GND |              |

The table below gives an overview of the 2 color schemes:

The Ethernet terminal assignment can be done either by EIA/TIA-568A or by EIA/TIA-568B color scheme. Choose the color scheme according to your factory standard.

We recommend using S/FTP Cat.7 Ethernet cables to achieve best signal quality and longest communication distances.

#### X2: Ethernet Ex e

| Terminal |         | Ethernet Terminal<br>Assignment acc.<br>EIA/TIA-568B | Ethernet Terminal<br>Assignment acc.<br>EIA/TIA-568A |
|----------|---------|------------------------------------------------------|------------------------------------------------------|
| X2.1     | Tx+/D1+ | white / orange line                                  | white / green line                                   |
| X2.2     | Tx-/D1- | orange / white line OR fully orange                  | green / white line OR fully green                    |
| X2.3     | D3+     | blue / white line OR fully blue                      | blue / white line OR fully blue                      |
| X2.4     | D3-     | white / blue line                                    | white / blue line                                    |
| X2.5     | RX+/D2+ | white / green line                                   | white / orange line                                  |
| X2.6     | RX-/D2- | green / white line OR fully green                    | orange / white line OR fully orange                  |
| X2.7     | D4+     | white / brown line                                   | white / brown line                                   |
| X2.8     | D4-     | brown / white line OR fully brown                    | brown / white line OR fully brown                    |

#### **Optional Fiber-Optic Interface**

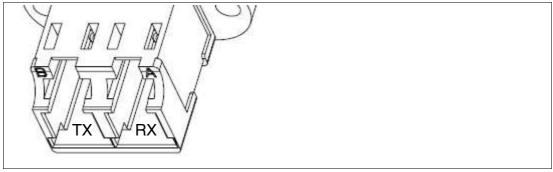

Figure 3.2 For the optional Fiber optic interface a duplex LC connection is required.

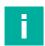

#### Note

When the fiber-optic interface is installed, no terminal connections are available at X2.

#### **Multimode: Fiber Optic Specifications**

| Minimum cable requirement | OM2 (50/125 μm)                                                                                                    |
|---------------------------|----------------------------------------------------------------------------------------------------|
| Data rate                 | 1 Gb                                                                                                    |
| Max. distance             | 550 m                                                                                                    |
| Mode                      | Multimode                                                                                                    |
| Category                  | 1000BASE-SX                                                                                                    |
| Link budget               | 3 dB (in addition to cabling with 550 m<br>OM2)—if counterpart uses Horizon GXP,<br>AFBR-5710 transceiver,<br>1002MC/SX media converter, or equivalent |

#### **Singlemode: Fiber Optic Specifications**

| Minimum cable requirement | OS2 (9/125 μm)                                                                                    |
|---------------------------|---------------------------------------------------------------------------------------------------|
| Data rate                 | 1 Gb                                                                                              |
| Max. distance             | 10 km                                                                                             |
| Mode                      | Singlemode                                                                                        |
| Category                  | 1000BASE-LX                                                                                       |
| Link lenghts              | 1.25 GBd<br>0.5 m to 550 m - 50 µm MMF<br>0.5 m to 550 m - 62.5 µm MMF<br>0.5 m up to 10 km - SMF |

The TX marking on the interface indicates the transmitted signal from the TCU/PCU to the connected device (switch). Connect the RX of the fiber-optic cable here.

The RX marking shows the receiving signal of the TCU/PCU from the conneted device (switch). Connect the TX of the fiber-optic cable here.

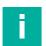

#### Note

The fiber-optic interface of the TCU/PCU can be connected and safely operated with other devices that comply with Class 1 limits in accordance with IEC 60825-1 or that are classified as inherently safe optical radiation "op is" in accordance with IEC 60079-28.

# **Terminal Compartment Ex i**

X3: USB for Keyboard and Mouse EXTA2 Ex i

| TCU             |      |           | Peripheral   | Peripheral   |        |  |
|-----------------|------|-----------|--------------|--------------|--------|--|
| Terminal Signal |      |           | Assignment   | Color coding |        |  |
|                 | Name | Direction |              |              |        |  |
| X3.1            | VCC  | Supply    | 1st USB Ex i | VCC (Ui)     | green  |  |
| X3.2            | D-   | I/O       | (Keyboard)   | D-           | gray   |  |
| X3.3            | D+   | I/O       |              | D+           | brown  |  |
| X3.4            | GND  | Supply    |              | GND          | yellow |  |
| X3.5            | VCC  | Supply    | 2nd USB Ex i | VCC (Ui)     | red    |  |
| X3.6            | D-   | I/O       | (Mouse)      | D-           | pink   |  |
| X3.7            | D+   | I/O       |              | D+           | white  |  |
| X3.8            | GND  | Supply    |              | GND          | blue   |  |

# **Terminal Compartment for Optional Modules Ex i**

X4 or X5: TTY "BR" Scanner Option for PSCAN-D/PSCAN-B Handheld Reader Ex i

| TCU      |        | Cable     | Cable      |              |                        |
|----------|--------|-----------|------------|--------------|------------------------|
| Terminal | Signal |           | Assignment | Color coding | Pin M12 con-<br>nector |
|          | Name   | Direction |            |              |                        |
| Xx.1     | Us     | Supply    | Us         | yellow       | 4                      |
| Xx.2     | GND    | Supply    | GND        | brown/gray   | 1/5                    |
| Xx.3     | -      | -         | -          | -            | -                      |
| Xx.4     | TxD    | 0         | RxD        | green        | 3                      |
| Xx.5     | -      | -         | -          | -            | -                      |
| Xx.6     | RxD    | I         | TxD        | white        | 2                      |
| Xx.7     | -      | -         | -          | -            | -                      |
| Xx.8     | -      | -         | -          | -            | -                      |

#### DATL-PSCAN-D-XX00-N0 Power Cable for PSCAN-\*

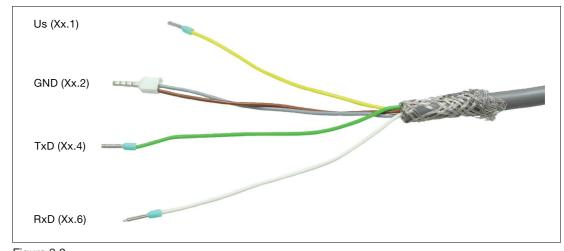

Figure 3.3

X4 or X5: "S3" Scanner Option for 1-D Handheld Barcode Reader IDM160\*, IDM-Z1-160-\*, Base Station IDMx61-B-N0\* Ex i and IDM-Z1-x61-B-N0\*

| TCU      |        | Cable     |            |              |                        |
|----------|--------|-----------|------------|--------------|------------------------|
| Terminal | Signal |           |            |              |                        |
|          | Name   | Direction | Assignment | Color coding | Pin M12 con-<br>nector |
| Xx.1     | Vcc    | Supply    | Vcc        | green        | 1                      |
| Xx.2     | GND    | Supply    | GND        | brown        | 3                      |
| Xx.3     | -      | -         | -          | -            | -                      |
| Xx.4     | -      | -         | -          | -            | -                      |
| Xx.5     | -      | -         | -          | -            | -                      |
| Xx.6     | RxD    | I         | TxD        | white        | 4                      |
| Xx.7     | -      | -         | -          | -            | -                      |
| Xx.8     | -      | -         | -          | -            | -                      |

#### DATL-IDM-DB-S-XX00-N0 Connection Cable for IDM-Z1-160-D-1D-\*

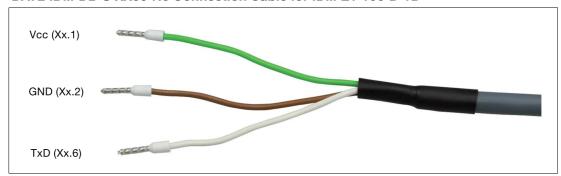

Figure 3.4

X4 or X5:"S4" Scanner Option for 2-D handheld barcode reader IDM-Z1-260-D-2D-\* Ex i

| Terminal Co | Terminal Compartment Ex i |           |            |              |                        |
|-------------|---------------------------|-----------|------------|--------------|------------------------|
| TCU         |                           | Cable     | Cable      |              |                        |
| Terminal    | Signal                    |           |            |              |                        |
|             | Name                      | Direction | Assignment | Color coding | Pin M12 con-<br>nector |
| Xx.1        | US                        | Supply    | Vcc        | green        | 1                      |
| Xx.2        | RxD                       | I         | TxD        | white        | 4                      |
| Xx.3        | -                         | -         | -          | -            | -                      |
| Xx.4        | -                         | -         | -          | -            | -                      |
| Xx.5        | GND                       | Supply    | GND        | brown        | 3                      |
| Xx.6        | -                         | -         | -          | -            | -                      |
| Xx.7        | -                         | -         | -          | -            | -                      |
| Xx.8        | -                         | -         | -          | -            | -                      |

#### DATL-IDM-DB-S-XX00-N0 Connection Cable for IDM-Z1-260-D-1D-\*

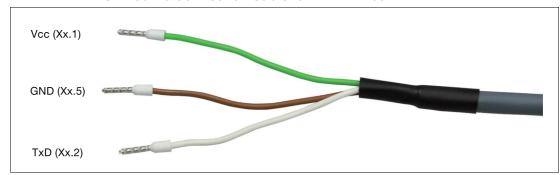

Figure 3.5

X4 or X5: "S5" RS-232 interface Option for miscellaneous devices and peripherals Ex i

| Terminal Compartment Ex i |        |           |  |
|---------------------------|--------|-----------|--|
| TCU                       |        |           |  |
| Terminal                  | Signal |           |  |
|                           | Name   | Direction |  |
| Xx.1                      | US     | Supply    |  |
| Xx.2                      | RxD    | 1         |  |
| Xx.3                      | TxD    | 0         |  |
| Xx.4                      | -      | -         |  |
| Xx.5                      | GND    | Supply    |  |
| Xx.6                      | -      | -         |  |
| Xx.7                      | RTS    | 0         |  |
| Xx.8                      | CTS    | 1         |  |

X4 or X5: 100/1000BASE-TX Option "ET" Ex e

| Terminal |         | Ethernet Terminal<br>Assignment acc.<br>EIA/TIA-568B | Ethernet Terminal<br>Assignment acc.<br>EIA/TIA-568A |
|----------|---------|------------------------------------------------------|------------------------------------------------------|
| Xx.1     | Tx+/D1+ | white / orange line                                  | white / green line OR fully green                    |
| Xx.2     | Tx-/D1- | orange / white line OR fully orange                  | green / white line                                   |
| Xx.3     | D3+     | blue / white line OR fully blue                      | blue / white line OR fully blue                      |
| Xx.4     | D3-     | white / blue line                                    | white / blue line                                    |
| Xx.5     | RX+/D2+ | white / green line                                   | white / orange line                                  |
| Xx.6     | RX-/D2- | green / white line OR fully green                    | orange / white line OR fully orange                  |
| Xx.7     | D4+     | white / brown line                                   | white / brown line                                   |
| Xx.8     | D4-     | brown / white line OR fully brown                    | brown / white line OR fully brown                    |

#### X4 or X5: RS-232 Option "S1" Ex e

| TCU      |        |           |  |
|----------|--------|-----------|--|
| Terminal | Signal |           |  |
|          | Name   | Direction |  |
| Xx.1     | -      | -         |  |
| Xx.2     | -      | -         |  |
| Xx.3     | -      | -         |  |
| Xx.4     | -      | -         |  |
| Xx.5     | Rx     | 1         |  |
| Xx.6     | Tx     | 0         |  |
| Xx.7     | GND    | -         |  |
| Xx.8     | -      | -         |  |

# **RS-232 Specifications**

| Cable                                         | Shielded 0.75 mm <sup>2</sup> (e.g., LiYCY 4 x 0.75) |
|-----------------------------------------------|------------------------------------------------------|
| Max. distance (acc. standard)                 | 15 m                                                 |
| Max. distance (measured)                      | 1000 m                                               |
| Max. baud rate at 1000 m (depending on cable) | 460.800 kBit/s                                       |
| Max. baud rate (direct loopback)              | 1 Mbaud                                              |

# X4 or X5: RS-485 Option "S2" Ex e

| TCU      |        |                    |
|----------|--------|--------------------|
| Terminal | Signal |                    |
|          | Name   | Direction          |
| Xx.1     | 120A   | Termination        |
| Xx.2     | Υ      | 0                  |
| Xx.3     | 120Z   | Termination        |
| Xx.4     | A      | I                  |
| Xx.5     | В      | I                  |
| Xx.6     | Z      | 0                  |
| Xx.7     | GND    | -                  |
| Xx.8     | HD/FD  | (Control function) |

# **RS-485 Cabling**

Possible network connections include the following:

- Full duplex
- Terminated (120 Ohm) full duplex
- Half duplex
- Terminated half duplex

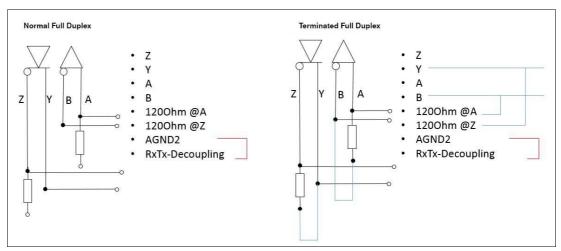

Figure 3.6 Full duplex cabling

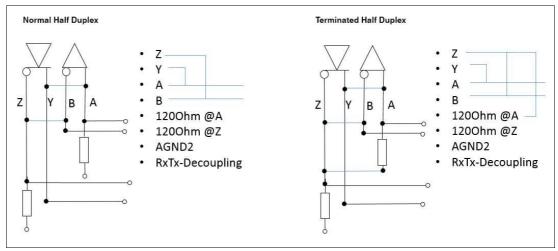

Figure 3.7 Half duplex cabling

#### **RS-485 Specifications**

| Cable                                         | Shielded 0.75 mm <sup>2</sup> (e.g., LiYCY 4 x 0.75) |
|-----------------------------------------------|------------------------------------------------------|
| Max. distance (acc. standard)                 | 1200 m                                               |
| Max. baud rate at 10 m                        | 1.843200 MBit/s                                      |
| Max. baud rate at 1000 m (depending on cable) | 460.800 kbit/s                                       |

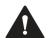

#### Warning!

Danger of Explosion

Cable insulation may become damaged if cables and connection lines are not used in adequate temperature ranges. Thus, short circuits within the cable may occur which in turn may give rise to sparks and/or surface temperatures capable of triggering an ignition.

Only use cables and connection lines which are suitable to be used within a temperature rating of 80  $^{\circ}$ C if the system components are used within an ambient operating temperature of  $T_a > 55$   $^{\circ}$ C.

#### 3.4

#### **Mechanical Installation**

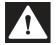

#### Danger!

Danger of Explosion

Disconnecting cables too quickly may trigger an ignition, as device-internal cable capacitances need some time to discharge.

After de-energizing, wait 3 minutes before opening the compartment room or disconneting the device from the display unit.

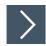

#### Mounting the TCU/PCU onto the Display Unit

- 1. Ensure the correct position of the TCU/PCU.
- 2. Place the TCU/PCU with the Pepperl+Fuchs connector above the Pepperl+Fuchs socket on the back of the display unit.

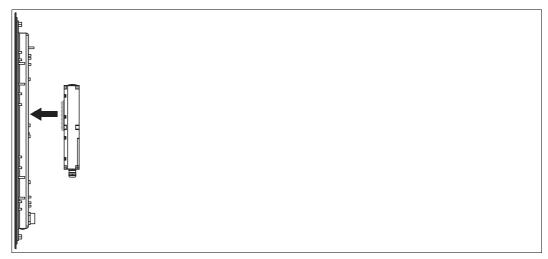

3. Carefully push the Pepperl+Fuchs connector into the Pepperl+Fuchs socket.

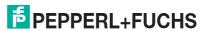

4. Use the mounting screws to fasten the PCU/TCU onto the display unit. Tighen the screws to 2 Nm.

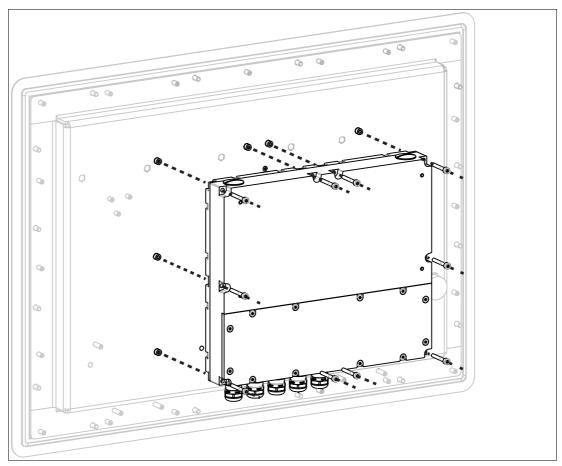

Figure 3.8 Mounting the TCU/PCU onto the display unit

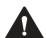

#### Caution!

Damage to pins

Carefully align the PCU/TCU with the DPU when connecting the units. Mounting or dismounting the PCU/TCU at an angle can damage the pins.

# 4 BIOS Settings

The default BIOS password is **hmiadmin1234**. It is recommended to change the password in order to prevent unauthorized access to the system BIOS.

The password is needed at all times to access the BIOS and/or change any BIOS settings.

The device is shipped with optimized BIOS settings and it is highly recommended not to change the BIOS settings. If they have been changed, the factory default settings can be restored following these steps:

- 1. Power up the system.
- 2. Press [DEL] key to enter the BIOS.
- 3. Press [F3] for default settings or [F2] for previous values.
- 4. Press [Enter].
- 5. Press [F4].
- 6. Press [Enter].
- 7. System will restart.

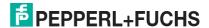

# **5** Factory Reset

VisuNet PCUs and TCUs can be reset to their original factory configurations.

#### **TCU**

TCUs that use VisuNet RM Shell firmware can be reset via functions that are available in RM Shell. Refer to RM Shell documentation for instructions on performing a factory reset.

#### **PCU**

PCUs that use a pre-installed Windows<sup>®</sup> 7 Ultimate or Windows<sup>®</sup> 10 IoT Enterprise operating system without VisuNet RM Shell can be reset using Windows<sup>®</sup> operating system functions. Refer to Microsoft<sup>®</sup> documentation for instructions on performing a factory reset.

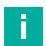

#### Note

The Windows® activation key for every PCU can be found on a sticker on the device. The key is also stored as a file under C:\\$OEM\ProductKey.txt. This activation key is required when you re-install Windows® on the device.

# 6 Appendix

# 6.1 System Health Monitoring

When using the thin client unit in combination with the Pepperl+Fuchs display units DPU1100 / DPU1200-\* there is a health monitoring for possible hardware errors that helps you to indicate what is wrong with the hardware components.

For the TCU there are 3 possible errors:

# **CPU / Display Error**

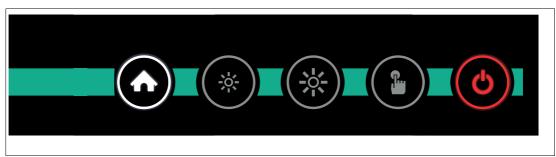

| Indication                                        | Problem                                                                | Solution                 |
|---------------------------------------------------|------------------------------------------------------------------------|--------------------------|
| Home button solid white<br>Power Button solid Red | CPU (Most likely Service Controller) damaged                           | Replace the CPU          |
|                                                   | If backlight still turns on:<br>Display frontkey controller<br>damaged | Replace the display unit |

# **Temperature Error (too Low)**

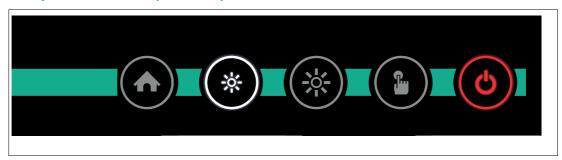

| Indication                                                     | Problem                                                | Solution                                                                                                    |
|----------------------------------------------------------------|--------------------------------------------------------|----------------------------------------------------------------------------------------------------|
| "Brightness -" button solid<br>white<br>Power button solid red | Temperature too low (monitored only during booting up) | Check if ambient temperature surrounding the panel is lower than the panel's allowed operating temperature. |

# **Temperature Error (too High)**

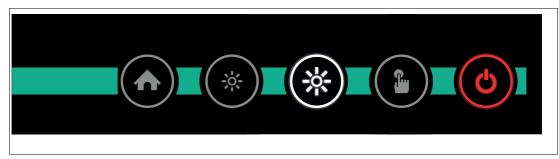

| Indication                                                     | Problem                                                 | Solution                                                                                              |
|----------------------------------------------------------------|---------------------------------------------------------|----------------------------------------------------------------------------------------------------|
| "Brightness +" button solid<br>white<br>Power button solid red | Temperature too high (monitored only during booting up) | Check if ambient temperature surrounding the panel exceeds the panel's allowed operating temperature. |

# **Communication Error**

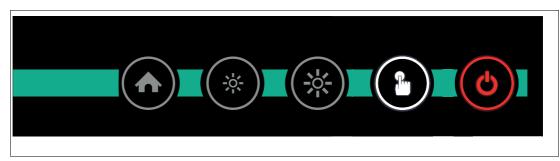

| Indication                                            | Problem                                                                          | Solution             |
|-------------------------------------------------------|----------------------------------------------------------------------------------|----------------------|
| Touchscreen button solid white Power button solid red | No communication with DPU devices (e.g. storage device, temperature monitoring,) | Replace display unit |

# 6.2 UL Control Drawing

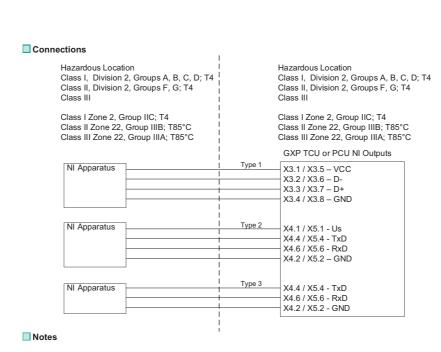

1. The Entity Concept allows interconnection of non-incendive apparatus with associated apparatus not specifically examined in combination as a system when the approved values of Voc (or Uo) and Isc (or Io) for the associated apparatus are less than or equal to Vmax (Ui) and Imax(Ii) for the non-incendive apparatus and the approved values of Ca(Co) and La(Lo) for the associated apparatus are greater than Ci + Ccable and Li + Lcable, respectively, for the non-incendive apparatus,

Where Ccable= 60pF/ft if unknown Where Lcable= 0.20uH/ft if unknown

- Simple apparatus: an electrical component or combination of components of simple construction with well-defined electrical parameters that does not generate more than 1.5 V, 100mA, 25mW, or is a passive component that does not disipate more than 1.3W and is compatible with the intrinsic safety of the circuit in which it is used.
- 3. Wiring methods must be in accordance with all applicable installation requirements of the county in use. For US, this is NFPA 70 (NEC) article 504 with additional information in ANSI-ISA –RP12.06.01. For Canada this is CSA 22.1-12 (CEC) section 18 and appendix F.

#### ■ Entity Parameters

| Parameter                                                    |         |         | Type 1  |         |         | Type 2 | Type 3 |
|--------------------------------------------------------------|---------|---------|---------|---------|---------|--------|--------|
| Maximum Output Voltage U <sub>o</sub> (V <sub>oc</sub> )     |         |         | 4.92 V  |         |         | 8.95 V | 8.95 V |
| Maximum Output Current I <sub>o</sub> (I <sub>sc</sub> )     | 182 mA  |         |         | 150 mA  | 58 mA   |        |        |
| Maximum Output Power P₀                                      | 570 mW  |         |         | 1.4 W   | 128 mW  |        |        |
| Maximum external capacitance Co (Ca)                         | 11.5 µF | 19.5 µF | 26.5 µF | 36.5 µF | 57.5 µF | 400 nF | 1.9 µF |
| Maximum external inductance L <sub>0</sub> (L <sub>a</sub> ) | 9 µH    | 4 µH    | 3 µH    | 2 µH    | 1 μH    | 199 µH | 199 µH |

| This document contains safety-relevant information. It must not be altered without the authorization of a NE EX |                                                                      |              |  |  |
|----------------------------------------------------------------------------------------------------|----------------------------------------------------------------------|--------------|--|--|
|                                                                                                    | date: 2017-AUG-28                                                    |              |  |  |
| FPEPPERL+FUCHS                                                                                                  | Control Drawing for GXP Sysytem and TCU or PCU Non-incendive Outputs | 116-B034A    |  |  |
| Global                                                                                                    |                                                                      | sheet 1 of 1 |  |  |

# Your automation, our passion.

# **Explosion Protection**

- Intrinsic Safety Barriers
- Signal Conditioners
- FieldConnex® Fieldbus
- Remote I/O Systems
- Electrical Ex Equipment
- Purge and Pressurization
- Industrial HMI
- Mobile Computing and Communications
- HART Interface Solutions
- Surge Protection
- Wireless Solutions
- Level Measurement

# **Industrial Sensors**

- Proximity Sensors
- Photoelectric Sensors
- Industrial Vision
- Ultrasonic Sensors
- Rotary Encoders
- Positioning Systems
- Inclination and Acceleration Sensors
- Fieldbus Modules
- AS-Interface
- Identification Systems
- Displays and Signal Processing
- Connectivity

Pepperl+Fuchs Quality

Download our latest policy here:

www.pepperl-fuchs.com/quality

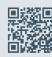

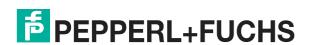